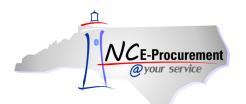

# NCAS Editing Line Item(s) Process Guide

This process guide provides instruction on the functional steps to edit line items on an eRequisition. To edit existing line item values or add additional line item information, such as accounting codes, users can edit the line item from the **'Summary'** page.

## I. Editing a Single Line Item

1. Place a checkmark in the box beside the line item to edit and click 'Edit'.

|   | NCE-Procurement ARIBA* SPEND MANAGEMENT Home   Help *   Logou                            |                       |     |      |                  |              | Logout                         |             |
|---|------------------------------------------------------------------------------------------|-----------------------|-----|------|------------------|--------------|--------------------------------|-------------|
| _ | @your service Home                                                                       |                       |     |      |                  |              | Welcome NCA                    | S Requester |
| 6 | 🖼 Create Search Manage Recent Preferences                                                |                       |     |      |                  |              |                                |             |
|   | RQ20004911: Untitled Requisition                                                         |                       |     |      |                  |              | Catalog Submit                 | Exit        |
|   | Review your requisition, make changes as necessary, and submit the request for approval. |                       |     |      |                  |              |                                |             |
|   | Summary Approval Flow                                                                    |                       |     |      |                  |              |                                |             |
|   | Title: Untitled Requisition                                                              |                       |     |      |                  |              |                                |             |
|   | Pre-Encumbrance Status: Not Encumbered                                                   |                       |     |      |                  |              |                                |             |
|   | On Behalf Of: <u>NCAS Requester</u>                                                      |                       |     |      |                  |              |                                |             |
|   | Delay Purchase Until: 🔋                                                                  |                       |     |      |                  |              |                                |             |
|   | Buying Entity: * 41EG                                                                    |                       |     |      |                  |              |                                |             |
|   | Transmit To Supplier?                                                                    |                       |     |      |                  |              |                                |             |
|   | My Labels: 🚦 Apply Label                                                                 |                       |     |      |                  |              |                                |             |
|   | Line Items (5)                                                                           |                       |     |      |                  |              | Show Details                   | ×           |
|   | No. Type Description                                                                     | Supplier Part Number  | Qty | Unit | Tax              | Price        | Amount                         |             |
| K | 🔽 🚹 📕 First non-catalog item.                                                            |                       | 1   | each | \$0.00000<br>USD | \$10.00 USD  | \$10.00000 USD                 | ^           |
|   | 2 I Second non-catalog item.                                                             |                       | 1   | each | \$0.00000<br>USD | \$20.00 USD  | \$20.00000 USD                 |             |
|   | 🗌 3 🛅 Computer Table with Flip Top Wire Management                                       | 23.3305.6**.000       | 1   | each | \$0.00<br>USD    | \$378.00 USD | \$378.00000 USD                | =           |
|   | 4 B Hex Key Set, Ball End, Measurement Type SAE/                                         | 4CR58                 | 1   | each | \$0.00<br>USD    | \$27.86 USD  | \$27.86000 USD                 |             |
|   | 5 Sequete test item.                                                                     | DefaultSupplierPartId | 1   | each | \$0.00<br>USD    | \$10.00 USD  | \$10.00000 USD                 | ~           |
|   | Edit Copy Delete   Add from Catalog Add Non-Catalog Item                                 |                       |     |      |                  |              |                                |             |
|   |                                                                                          |                       |     |      |                  | Тс           | tal Cost: \$445.8600<br>Update |             |

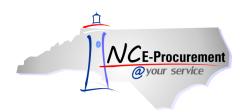

- 2. The 'Line Item Details' page is displayed. All details related to this line item are shown on this page, where users can also update necessary information about the line item.
- 3. For NCAS integrated agencies, the '**Tax Rate**' defaults to '**Other**' but can be changed using the drop-down menu.
- 4. **'Item Classification'** is set by commodity code and cannot be changed. A 'good' commodity code will set the Item Classification to 'Good' and a 'service' commodity code will set the Item Classification to 'Service.'

**Note:** The fields that can be edited by a user are determined by the line item type being edited (non-catalog, catalog, or punchout).

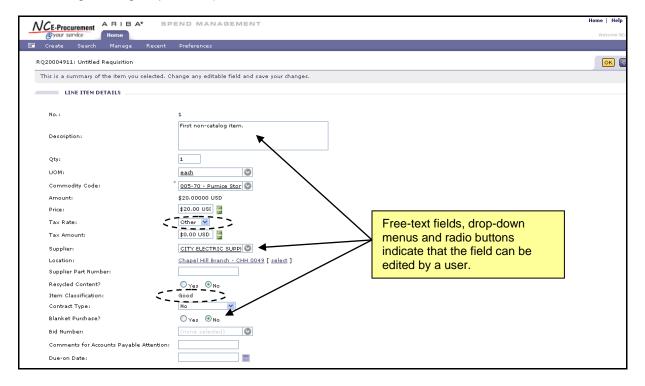

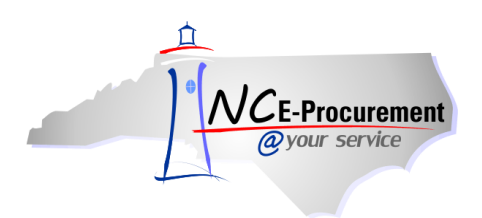

5. Click the drop-down menu of the field that needs to be updated. If the appropriate choice is not displayed as a recent selection, select 'Search for more...' to view the full list of available selections. Below, 'Commodity Code' is used as an example.

| CE-Procurement                                 | END MANAGEMENT                                    | Home   Help                                 |
|------------------------------------------------|---------------------------------------------------|---------------------------------------------|
| @your service Home                             |                                                   | Welcome NC/                                 |
| Create Search Manage Recent                    | Preferences                                       |                                             |
| Q20004911: Untitled Requisition                |                                                   | OK C                                        |
| This is a summary of the item you selected. Ch | nange any editable field and save your changes.   |                                             |
| LINE ITEM DETAILS                              |                                                   |                                             |
| No.:                                           | 1                                                 |                                             |
| Description:                                   | First non-catalog item.                           |                                             |
| Qty:                                           | 1                                                 | Enter information using the drop-down       |
| UOM:                                           | each 💿                                            | menus. If the desired value cannot be       |
| Commodity Code:                                | 005-05 - Abrasive Eq. 📀                           | found in the list, click <b>'Search for</b> |
| Amount:                                        | 005-05 - Abrasive Equipment                       | more' to view a complete list of            |
| Price:                                         | 204-48 - Keyboards<br>883-16 - Audiotex Voice Res | selections.                                 |
| Tax Rate:                                      | Awarded Equote                                    | 36166110113.                                |
| Tax Amount:                                    | 962-21- Cleaning Sarvices                         |                                             |
| Supplier:                                      |                                                   |                                             |
| Location:                                      | Chapel Hill Branch - CHH 0049 [ select ]          |                                             |
| Supplier Part Number:                          |                                                   |                                             |
| Recycled Content?                              | ⊖Yes ⊙No                                          |                                             |
| Item Classification:                           | Good                                              |                                             |
| Contract Type:                                 | No                                                |                                             |
| Blanket Purchase?                              | ⊖Yes ⊙No                                          |                                             |
| Bid Number:                                    | (none selected)                                   |                                             |
| Comments for Accounts Payable Attention:       |                                                   |                                             |
| Due-on Date:                                   |                                                   |                                             |

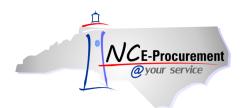

- 6. If **'Search for more...'** is selected, a pop-up window will appear. This pop-up window allows users to search for and select the appropriate information for the line item.
- 7. To select a value for the field that is being edited, click the 'Select' button next to the appropriate value.

| CE-Procurement                               | MANAGEMENT                                                 | Home   H                     |      |
|----------------------------------------------|------------------------------------------------------------|------------------------------|------|
| hoose Value for Commodity Code               |                                                            |                              |      |
| ield: Name V Search                          | Users can select which                                     |                              |      |
| Name +                                       | field to search using the                                  | ID                           |      |
| All Commodities                              | drop-down menu.                                            | ALL Sel                      | lect |
| ▼ 005-00 - ABRASIVES                         |                                                            | 005-00 Sel                   | lect |
| 005-05 - Abrasive Equipment and Tools        |                                                            | 005-05 Sel                   | lect |
| 005-14 - Abrasives, Coated: Cloth, Fiber, Sa | andpaper, etc.                                             | 005-14 <u>Sel</u>            | lect |
| 005-21 - Abrasives, Sandblasting, Metal      |                                                            | 005-21 Sel                   | lect |
| 005-28 - Abrasives, Sandblasting (Other tha  | in Metal)                                                  | 005-28 Sel                   | lect |
| 005-42 - Abrasives, Solid: Wheels, Stones,   | etc.                                                       | 005-42 Sel                   | lect |
| 005-56 - Abrasives, Tumbling (Wheel)         |                                                            | 005-56 Sel                   | lect |
| 005-63 - Grinding and Polishing Compounds    | s: Carborundum, Diamond, etc. (For Valve Grinding Compound | Is See Class 075) 005-63 Sel | lect |
| 005-70 - Pumice Stone                        |                                                            | 005-70 Sel                   | lect |
| 005-75 - Recycled Abrasives Products and S   | upplies                                                    | 005-75 Sel                   | lect |
| 005-84 - Steel Wool, Aluminum Wool, Copp     | er Wool, and Lead Wool                                     | 005-84 Sel                   | lect |
| ▶ 010-00 - ACOUSTICAL TILE, INSULATING MATER | RIALS, AND SUPPLIES                                        | 010-00 Sel                   | lect |
| 015-00 - ADDRESSING, COPYING, MIMEOGRAPH     | I, AND SPIRIT DUPLICATING MACHINE SUPPLIES: CHEMICALS,     | INKS, PAPER, ETC. 015-00 Sel | lect |
| ▶ 019-00 - AGRICULTURAL CROPS AND GRAINS I   | NCLUDING FRUITS, MELONS, NUTS, AND VEGETABLES              | 019-00 (Sel                  | lect |
| ▶ 020-00 - AGRICULTURAL EQUIPMENT, IMPLEME   | NTS, AND ACCESSORIES (SEE CLASS 022 FOR PARTS)             | 020-00 Sel                   | lect |
| 022-00 - AGRICULTURAL EQUIPMENT AND IMPL     | EMENT PARTS                                                | 022-00 <u>Sel</u>            | lect |
| 025-00 - AIR COMPRESSORS AND ACCESSORIE      | 8                                                          | 025-00 <u>Sel</u>            | lect |
| 031-00 - AIR CONDITIONING, HEATING, AND VE   | NTILATING EQUIPMENT, PARTS AND ACCESSORIES (SEE CLASS      | 740 ALSO) 031-00 Sel         | lect |
|                                              |                                                            |                              | Don  |

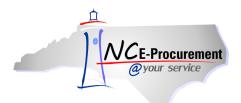

8. Users can also search for the appropriate value by typing directly in the associated field.

|                                                | END MANAGEMENT                                                        | Home   Help *   Logo |
|------------------------------------------------|-----------------------------------------------------------------------|----------------------|
| @your service Home                             |                                                                       | Welcome NCAS Reques  |
| 🖿 Create Search Manage Recent                  | Preferences                                                           |                      |
| RQ20004911: Untitled Requisition               |                                                                       | OK Cancel            |
| This is a summary of the item you selected. Ch | nange any editable field and save your changes.                       |                      |
| LINE ITEM DETAILS                              | If the correct choice does not app                                    |                      |
| No.:                                           | a recent selection, the user can ty           First non-catalog item. |                      |
| Description:                                   | key to search based on what has                                       |                      |
| Qty:                                           | entered in the text field.                                            |                      |
| UOM:                                           |                                                                       |                      |
| Commodity Code:                                | stone 🕓                                                               |                      |
| Amount:                                        | Search for more                                                       |                      |
| Price:                                         | \$20.00 USI 🚆                                                         |                      |
| Tax Rate:                                      | Other 🔽                                                               |                      |
| Tax Amount:                                    | \$0.00 USD 📲                                                          |                      |
| Supplier:                                      | CITY ELECTRIC SUPPI                                                   |                      |
| Location:                                      | Chapel Hill Branch - CHH 0049 [ select ]                              |                      |
| Supplier Part Number:                          |                                                                       |                      |
| Recycled Content?                              | OYes ⊗No                                                              |                      |
| Item Classification:                           | Good                                                                  |                      |
| Contract Type:                                 | No                                                                    |                      |
| Blanket Purchase?                              | OYes ⊗No                                                              |                      |
| Bid Number:                                    | (none selected)                                                       |                      |
| Comments for Accounts Payable Attention:       |                                                                       |                      |
| Due-on Date:                                   |                                                                       |                      |

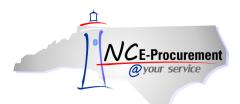

9. Search results matching what the user typed into the field will appear in a pop-up window. Review the results and click '**Select**' next to the appropriate value.

| Procurement ARIBA                          | A. SPEND MANAGEMENT                                                                                                    | Home   |
|--------------------------------------------|----------------------------------------------------------------------------------------------------|--------|
| <b>ur service Home</b><br>te Search Manage | Rec Choose Value for Commodity Code                                                                                                    | Welcor |
| 14911: Untitled Requisition                | Field: Name Stone Search                                                                                                    | ОК     |
| a summary of the item you                  | J select                                                                                                    |        |
| LINE ITEM DETAILS                          | Name † ID                                                                                                    |        |
|                                            | 005-42 - Abrasives, Solid: Wheels, Stones, etc. 005-42 Select                                                                                                    |        |
|                                            | 005-70 - Purnice Stone 005-70 Select )                                                                                                    |        |
| iption:                                    | 052-54 - Murals: Stone, Tile 052-54 Select                                                                                                    |        |
|                                            | > 135-00 - BRICKS, CLAY, REFRACTORY MATERIALS, STONE, AND TILE PRODUCTS 135-00 Select                                                                                                    |        |
|                                            | 160-19 - Cleavers, Knives, Steels, Stones, and Sharpeners 160-19 Select                                                                                                    |        |
| modity Code:                               | 175-19 - Crushers and Grinders (Metal and Stonevare): Ball Mills, etc. 175-19 Select                                                                                                    |        |
| int:                                       | 195-00 - CLOCKS, WATCHES, TIMEPIECES, JEWELRY AND PRECIOUS STONES 195-00 Select                                                                                                    |        |
| ate:                                       | 245-05 - Cleaning Materials (For Dairy Equipment): Chlorine Sanitizers, Milkstone Remover, etc. 245-05 Select                                                                                                    |        |
| imount:                                    | 260-09 - Casting, Filling, and Molding Materials: Artificial Stone, Clay, Gypsum Plaster, 260-09 Select                                                                                                    |        |
| lier:                                      | 285-16 - Commutators, Resurfacers, Stone 285-16 Select                                                                                                    |        |
| ion:<br>ier Part Number:                   | 305-71 - Signage and Logos, Architectural (Glass, Photographic, Stone, Tile) 305-71 Select                                                                                                    |        |
| led Content?                               | 306-71 - Signage and Logos, Architectural (Glass, Photographic, Stone, Tile), Environmentally 306-71 Select                                                                                                    |        |
| Classification:<br>act Type:               | 335-48 - Limestone, Agricultural 335-48 Select                                                                                                    |        |
| t Purchase?                                | 360-84 - Tile, Stone 360-84 Select                                                                                                    |        |
| ımber:                                     | 400-49 - Castings, Stone and Mortar, etc. 400-49 Select                                                                                                    |        |
| nents for Accounts Payable                 |                                                                                                    |        |
| on Date:                                   | 750-35 - Crushed Stone (Includes Riprap) 750-35 (Select)                                                                                                    |        |
| ACCOUNTING - BY LINE IT                    |                                                                                                    |        |
| nt Type:                                   | Expension of the data set of the transfer of the transfer of t |        |
| : *                                        | 41PT                                                                                                    |        |
| ent Basis:                                 | Receip                                                                                                    |        |

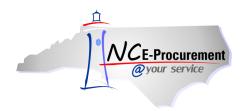

- 10. Users can also edit accounting and shipping information on the 'Line Item Details' page.
- 11. Account Type Defaults to 'Expense' and should not be modified.
- Bill To Defaults from the user's profile but can be modified using the drop-down menu. The Bill To code selected will determine the Bill To address that is printed on the line item. The invoice will be delivered to the specified address.
- 13. **Payment Basis** Defaults to Receipt or Signature based on the Unit of Measure specified. This information is passed to NCAS to determine the payment basis in NCAS.
- Federal Award Number This field appears when certain a certain account combination (Company, Account and Center) is selected. Select the applicable Federal Award Number from the drop-down menu or select 'Search for more...' to view a complete list of federal award numbers.
- 15. **Company** Defines a unique fund type within a reporting entity.
- 16. Account Defines the purpose of the expenditure.
- 17. **Center** Defines the type of expenditures made by an individual cost center.

Note: The 'Company' and 'Center' fields will default based on the values selected in the user's profile.

**Note:** The **'Company,' 'Account,'** and **'Center'** fields are generated to ensure only valid NCAS general ledger accounting combinations can be chosen using the drop-down menu. The values in these fields must match a valid 'Account Combination.'

**Note:** If a selected accounting combination is not valid, users may have to back out all information from subsequent fields by selecting **'(no value)'** from the **'Search for more...'** menu. For example, to update the **'Company'** field users may have to set the **'Account'** and **'Center'** fields to **'(no value)'** first.

- 18. **Multi Year Indicator –** Defines the fiscal year for which the funds on this eRequisition should be encumbered.
- 19. **Project Company –** Defines a unique fund type within a reporting entity for a purchase order that requires funds to be encumbered over multiple years.
- 20. Project Code Use the drop-down menu to select the appropriate project code.

| ACCOUNTING - BY LIN       | E ITEM          |                                                                                                    |  |
|---------------------------|-----------------|----------------------------------------------------------------------------------------------------|--|
| Account Type:<br>Bill To: | Expense 💿       | Payment basis is<br>determined by <b>'Unit of</b><br><b>Measure'</b> and should not<br>be modified. |  |
| Payment Basis:            | * Receipt       |                                                                                                    |  |
| Federal Award Number: 🔋   | (none selected) |                                                                                                    |  |
| Entity:                   | 41              | be meaned.                                                                                          |  |
| Company:                  | * 4102          |                                                                                                    |  |
| Account:                  | * 532110        |                                                                                                    |  |
| Center:                   | * 27001030      |                                                                                                    |  |
| Multi Year Indicator:     | Unspecified 💿   |                                                                                                    |  |
| Project Company:          | Unspecified 📀   |                                                                                                    |  |
| Project Code:             | Unspecified     |                                                                                                    |  |

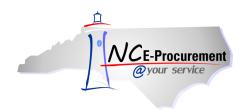

- 21. Ship To Defaults from the user's profile but can be modified using the drop-down menu.
- 22. **Deliver To** Defaults from the user's profile but can be modified using the free text field. Enter the name and/or department in which the merchandise should be delivered.
- 23. Need-by Date Enter the date for the items to be delivered if necessary.
- 24. Shipping Method Using the drop-down box, select the appropriate shipping method.
- 25. FOB Code Select the FOB (Freight on Board) code using the drop-down menu.
- Terms of Payment The Terms of Payment default to what has been selected under the Shipping - Entire eRequisition' section on the Summary page. The appropriate Terms of Payment can also be set for each line item.
- 27. Click 'OK' to complete all edits on the line item.

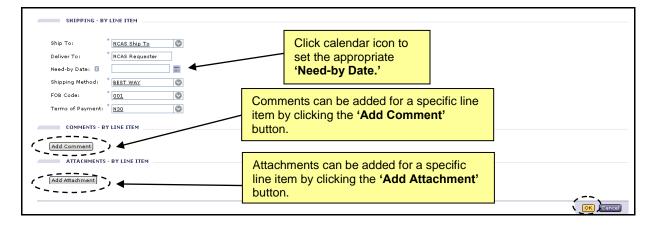

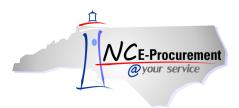

NC E-Procurement @ Your Service eRequisition Course NCAS Editing Line Item(s) Process Guide

#### II. Editing a Non-Catalog Item

- 1. When editing a non-catalog item, the follow fields can be edited:
  - Price
  - Supplier Location
  - Contract
  - Commodity Code
  - Tax Rate
  - Bill To
  - Federal Award Number
  - Company
  - Center
  - Project Company
  - Ship To
  - Need-By Date
  - FOB Code

- Supplier
- Contract Type
- Blanket Purchase Order Indicator
- Bid Number
- Account Type
- Payment Basis
- Grant ID/Government Grant Number
- Account
- Multi Year Indicator
- Project Code
- Deliver To
- Shipping Method
- Terms of Payment
- 2. Supplier Location can be edited by clicking the 'Select' link next to the 'Location' field.

| NCE-Procurement ARIBA SPE                       | ND MANAGEMENT                                 | Home   Help *   Logou |
|-------------------------------------------------|-----------------------------------------------|-----------------------|
| @your service Home                              |                                               | Welcome NCAS Request  |
| 🖬 Create Search Manage Recent                   | Preferences                                   |                       |
| RQ20004911: Untitled Requisition                |                                               | OK Cancel             |
| This is a summary of the item you selected. Cha | nge any editable field and save your changes. |                       |
| LINE ITEM DETAILS                               |                                               |                       |
| No.:                                            | 1                                             |                       |
| Description:                                    | First non-catalog item.                       |                       |
| Qty:                                            | 1                                             |                       |
| UOM:                                            | each 💿                                        |                       |
| Commodity Code:                                 | 005-05 - Abrasive E                           |                       |
| Amount:                                         | \$20.0000 USD                                 |                       |
| Price:                                          | \$20.00 USI 📱                                 |                       |
| Tax Rate:                                       | Other V                                       |                       |
| Tax Amount:                                     | \$0.00 USD                                    |                       |
| Supplier:                                       |                                               |                       |
| Location:                                       | Chapel Hill Branch - CHH \$049 [ select ]     |                       |
| Supplier Part Number:                           | <u> </u>                                      |                       |
| Recycled Content?                               | ⊙ γes ⊗ No                                    |                       |
| Item Classification:                            | Good                                          |                       |
| Contract Type:                                  | No 💌                                          |                       |
| Blanket Purchase?                               | ⊙ γes ⊗ No                                    |                       |
| Bid Number:                                     | (none selected)                               |                       |
| Comments for Accounts Payable Attention:        |                                               |                       |
| Due-on Date:                                    | <b>=</b>                                      |                       |

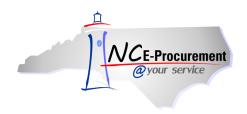

3. Users can select which type of Contract is associated with the non-catalog line item using the 'Contract Type' drop-down menu.

**Note:** Contract Type, Contract ID, and Bid Number must all 'match.' Users who encounter an error message after selecting a value from the drop-down menu may need to select '**Search for more...**' to find the appropriate value. This ensures that the Contract Type, Contract ID, and Bid Number combination on the eRequisition match the most current information in NCAS.

| NCE-Procurement ARIBA* SP                      | END MANAGEMENT                                  | Home∣ Help * Logout    |
|------------------------------------------------|-------------------------------------------------|------------------------|
| @your service Home                             |                                                 | Welcome NCAS Requester |
| 🔚 Create Search Manage Recent                  | Preferences                                     |                        |
| RQ20004911: Untitled Requisition               |                                                 | OK Cancel              |
| This is a summary of the item you selected. Ch | nange any editable field and save your changes. |                        |
| LINE ITEM DETAILS                              |                                                 |                        |
| No.:                                           | 1                                               |                        |
| Description:                                   | First non-catalog Item.                         |                        |
| Qty:                                           | 1                                               |                        |
| UOM:                                           | each 💿                                          |                        |
| Commodity Code:                                | 005-05 - Abrasive Eq.                           |                        |
| Amount:                                        | \$20.00000 USD                                  |                        |
| Price:                                         | \$20.00 USI 📲                                   |                        |
| Tax Rate:                                      | Other 💌                                         |                        |
| Tax Amount:                                    | \$0.00000 L 📱                                   |                        |
| Supplier:                                      | CITY ELECTRIC SUPPI                             |                        |
| Location:                                      | Chapel Hill Branch - CHH 0049 [ select ]        |                        |
| Supplier Part Number:                          |                                                 |                        |
| Recycled Content?                              | OYes ⊗No                                        |                        |
| Item Classification:                           |                                                 |                        |
| Contract Type:                                 | No                                              |                        |
| Blanket Purchase?                              | No Statevide J<br>Agency Specific               |                        |
| Bid Number:                                    | Agency spearic<br>IT Convenience                |                        |
| Comments for Accounts Payable Attention:       |                                                 |                        |
| Due-on Date:                                   |                                                 |                        |

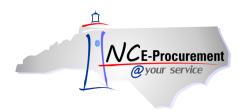

- 4. When a Contract Type is selected, the **'Contract'** field appears. Depending on the Contract Type selected it will appear either as a drop-down menu or a free-text field. The Contract Type has been set to **'Statewide'** in the example below.
- 5. Select the down arrow from the '**Contract**' drop-down menu. If the appropriate Contract ID is not displayed as a recent selection, choose '**Search for more...**' to view the full list of available contracts.

| /VCE-Procurement                           | SPE There is 1 problem that requires completion or correction in order to complete your request. | Home   Help *   Logout |
|--------------------------------------------|--------------------------------------------------------------------------------------------------|------------------------|
| @your service Home                         |                                                                                                  | Welcome NCAS Requester |
| 🖬 Create Search Manage Rece                | nt Preferences                                                                                   |                        |
| RQ20004911: Untitled Requisition           |                                                                                                  | OK Cancel              |
| This is a summary of the item you selected | d. Change any editable field and save your changes.                                              |                        |
| LINE ITEM DETAILS                          |                                                                                                  |                        |
| No.:                                       | 1                                                                                                |                        |
|                                            | First non-catalog item.                                                                          |                        |
| Description:                               |                                                                                                  |                        |
| Qty:                                       | 1                                                                                                |                        |
| UOM:                                       | each 📀                                                                                           |                        |
| Commodity Code:                            | 005-05 - Abrasive Eq.                                                                            |                        |
| Amount:                                    | \$20.00000 USD                                                                                   |                        |
| Price:                                     | \$20.00 USI 📱                                                                                    |                        |
| Tax Rate:                                  | Other 💌                                                                                          |                        |
| Tax Amount:                                | \$0.00 USD                                                                                       |                        |
| Supplier:                                  | CITY ELECTRIC SUPPI                                                                              |                        |
| Location:                                  | Chapel Hill Branch - CHH 0049 [ select ]                                                         |                        |
| Supplier Part Number:                      |                                                                                                  |                        |
| Recycled Content?                          | ⊖ Yes ⊗No                                                                                        |                        |
| Item Classification:                       | Good                                                                                             |                        |
| Contract Type:                             | Statewide                                                                                        |                        |
| Contract:                                  |                                                                                                  |                        |
| Blanket Purchase?                          | 060B: Batteries Storage                                                                          |                        |
| Bid Number:                                | 2048: Mobile Ruggedized Computers Search for more                                                |                        |
| Comments for Accounts Payable Attenti      | Search for more                                                                                  |                        |
| Due-on Date:                               |                                                                                                  |                        |

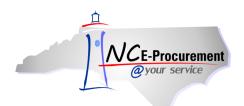

- 6. If **'Search for more...**' is selected, the **'Choose Value for Contract**' pop-up window will appear. This pop-up window allows users to search by contract name and select the appropriate contract.
- 7. To add a Contract to the line item, click '**Select**' next to the appropriate value.

| VCE-Procurement ARIBA                                    | SPEND MANAGEMENT                                                | Home   Help | *   Lo   |
|----------------------------------------------------------|-----------------------------------------------------------------|-------------|----------|
| @your service Home                                       | Choose Value for Contract                                       | Welcome N   | CAS Requ |
| Create Search Manage<br>RQ20004911: Untitled Requisition | Field: Contract Name Search                                     |             | Cancel   |
| This is a summary of the item you                        |                                                                 |             |          |
| LINE ITEM DETAILS                                        | Contract Name †                                                 |             |          |
|                                                          | (no value)                                                      | Select)     |          |
| No.:                                                     | 001A: Correction Enterprises Products. Pursuant to G.S. 148-134 | Select      |          |
| Description:                                             | 020A: Tractors Agricultural                                     | (Select)    |          |
| Qty:                                                     | 020B: Tractors Lawn and Garden                                  | Select      |          |
| UOM:                                                     | 020C: Utility Vehicles                                          | Select      |          |
| Commodity Code:                                          | 020D: Rotary Mowers                                             | Select      |          |
| Amount:                                                  | 025A: Air Compressors                                           | Select      |          |
| Price:<br>Tax Rate:                                      | 031A: Air Conditioners Room                                     | Select      |          |
| Tax Amount:                                              | 031B: Filters Air (HVAC)                                        | Select      |          |
| Supplier:                                                | 045A: Appliances Domestic                                       | Select      |          |
| Location :<br>Supplier Part Number:                      | 055A: Covers Seat School Bus                                    | Select      |          |
| Recycled Content?                                        | 060A: Automotive Industrial Parts and Supplies                  | Select      |          |
| Item Classification:<br>Contract Type:                   | 060B: Batteries Storage                                         | Select      |          |
| Contract:                                                | D60C: Filters Oil and Air Automotive                            | Select      |          |
| Blanket Purchase?<br>Bid Number:                         | 060E: Tire Automotive Recapping and Repairing                   | Select      |          |
| Comments for Accounts Payable                            | 065A: Bodies Truck Automotive                                   | Select      |          |
| Due-on Date:                                             | 0658: Lube and Fuel Tank Bodies-Truck Mounted                   | Select      |          |
| ACCOUNTING - BY LINE IT                                  | 065C: Dump Truck Bodies                                         | Select      |          |
| Account Type:                                            | 070A: 2012 Model Year Passenger Vehicles                        | (Select)    |          |
| Bill To:                                                 |                                                                 | Done        |          |

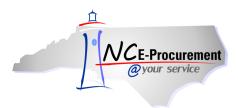

NC E-Procurement @ Your Service eRequisition Course NCAS Editing Line Item(s) Process Guide

#### III. Editing a Catalog Item

- 1. When editing a catalog item, the following fields can be edited:
- Supplier Location
- Account Type
- Payment Basis
- Grant ID/Government Grant Number
- Account
- Multi Year Indicator
- Project Code
- Deliver To
- Shipping Method
- Terms of Payment

- Tax Rate
- Bill To
- Federal Award Number
- Company
- Center
- Project Company
- Ship To
- Need-by Date
- FOB Code

**Note:** Users with the Purchasing Agent role can edit the price on catalog items to decrease it. Users cannot increase the price on a catalog item. If the data on a catalog item is incorrect, please also contact the NC E-Procurement Helpdesk at (888) 211-7440 Option 1, or email <u>ephelpdesk@its.nc.gov</u>, so that the issue can be researched.

 Additional Data – When an eRequisition line item is a BForm Item (Business Form), the additional information for that line item (e.g., color, size) will display in the 'Additional Data' field. The selection in this field can be edited by clicking on the linked value that appears.

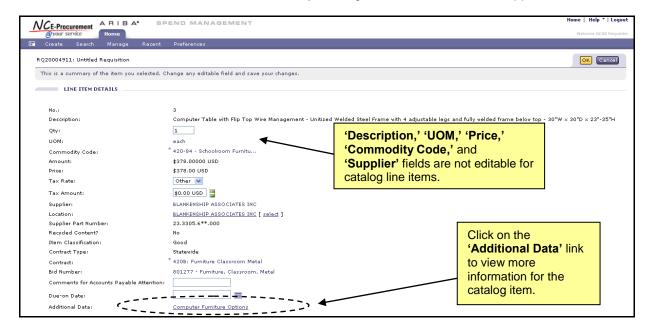

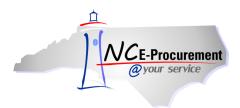

NC E-Procurement @ Your Service eRequisition Course NCAS Editing Line Item(s) Process Guide

#### IV. Editing a Punchout Catalog Item

When editing a punchout catalog item, the following fields can be edited:

- Supplier Location
- Tax Rate
- Bill To
- Federal Award Number
- Account
- Multi Year Indicator
- Project Code
- Deliver To
- Shipping Method
- Terms of Payment

- Commodity Code
- Account Type
- Payment Basis
- Company
- Center
- Project Company
- Ship To
- Need-by Date
- FOB Code

**Note:** Changes to the '**Quantity**' field must be made within the supplier's punchout catalog. Users can click the '**Edit**' link to punch out to the supplier's catalog.

| Create Search Manage Recent                    | Preferences                                           |                                                  | Welcome NCAS Re                                          |
|------------------------------------------------|-------------------------------------------------------|--------------------------------------------------|----------------------------------------------------------|
| Create Search Manage Recent                    | Preferences                                           |                                                  |                                                          |
|                                                |                                                       |                                                  |                                                          |
| 220004911: Untitled Requisition                |                                                       |                                                  | OK Canc                                                  |
| 'his is a summary of the item you selected. Ch | nange any editable field and save your changes.       |                                                  |                                                          |
| LINE ITEM DETAILS                              |                                                       |                                                  |                                                          |
|                                                |                                                       |                                                  |                                                          |
| No.:                                           | 4                                                     |                                                  |                                                          |
| Description:                                   | Hex Key Set, Ball End, Measurement Type SAE/Metric,   | Arm Type Long, Number of Pieces 22, Arm Length 2 | 2.80 to 6.80 In., Sizes Included 0.050, 1/16, 5/64, 3/32 |
|                                                | 7/64, 1/8, 9/64, 5/32, 3/16, 7/32, 1/4, 5/16, 3/8 In. | . 1.5, 2, 2.5, 3, 4, 5, 6, 8, 10mm, Blad         |                                                          |
| Qty:<br>UOM:                                   | 1<br>each                                             | 'Description,' 'UC                               | M ' Price ' and                                          |
| Commodity Code:                                | * 485-88 - Squeegees,                                 |                                                  |                                                          |
| Amount:                                        | \$27.86000 USD                                        | 'Supplier' fields a                              |                                                          |
| Price:                                         | \$27.86 USD                                           | punchout catalog l                               | line items.                                              |
| Tax Rate:                                      | Other V                                               |                                                  |                                                          |
| Tax Amount:                                    | \$0.00 USD                                            |                                                  |                                                          |
| Supplier:                                      | W W GRAINGER INC                                      |                                                  |                                                          |
| Location:                                      | Raleigh - Branch 637 [ select ]                       |                                                  |                                                          |
| Supplier Part Number:                          | 4CR58                                                 |                                                  |                                                          |
| Recycled Content?                              | No                                                    |                                                  |                                                          |
| Item Classification:                           | Good                                                  |                                                  |                                                          |
| Contract Type:                                 | Statewide 💙                                           |                                                  |                                                          |
| Contract:                                      | * 445B: Maintenance Repair and Operation Supplies     | Click 'Edit' to return to                        |                                                          |
| Bid Number:                                    | 201100737 - Industrial Equipment and Supplies         | the punchout catalog                             |                                                          |
| Comments for Accounts Payable Attention:       |                                                       | to update the quantity.                          |                                                          |
| Due-on Date:                                   |                                                       | to apaato the quality.                           |                                                          |
|                                                |                                                       |                                                  |                                                          |
| Edit this Punchout Catalog Item                | -                                                     |                                                  |                                                          |

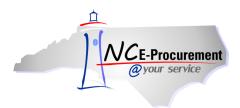

### V. Mass Edit Functionality

When creating an eRequisition with multiple line items, users can mass edit eRequisition line items to set the same values for multiple lines. Not all fields are available for mass editing. Users will find this feature helpful when setting account codes.

During Mass Edit, the sample line item is determined based on the following order of the line item type: Catalog, Punch-out, Non-Catalog. Users will only be able to edit the fields associated with the sample item according to the chart below.

| Editable Fields by Sample Line Item Type |             |         |          |  |  |
|------------------------------------------|-------------|---------|----------|--|--|
| Field                                    | Non-Catalog | Catalog | Punchout |  |  |
| Supplier                                 | Х           |         |          |  |  |
| Supplier Location                        | Х           | Х       | Х        |  |  |
| Contract Type                            | X           |         |          |  |  |
| Contract                                 | Х           |         |          |  |  |
| Blanket Purchase Order Indicator         | Х           |         |          |  |  |
| Commodity Code                           | Х           |         | Х        |  |  |
| Bid Number                               | X           |         |          |  |  |
| Quantity                                 |             |         |          |  |  |
| Price                                    |             |         |          |  |  |
| Tax Rate                                 | Х           | Х       | Х        |  |  |
| Account Type                             | Х           | Х       | Х        |  |  |
| Bill To                                  | Х           | Х       | Х        |  |  |
| Payment Basis                            | X           | Х       | Х        |  |  |
| Federal Award Number                     | Х           | Х       | Х        |  |  |
| Grant ID/Government Grant Number         | Х           | Х       | Х        |  |  |
| Company                                  | X           | Х       | Х        |  |  |
| Account                                  | Х           | Х       | Х        |  |  |
| Center                                   | X           | Х       | Х        |  |  |
| Multi Year Indicator                     | Х           | Х       | Х        |  |  |
| Project Company                          | X           | Х       | Х        |  |  |
| Project Code                             | X           | Х       | Х        |  |  |
| Ship To                                  | X           | Х       | Х        |  |  |
| Deliver To                               | X           | Х       | Х        |  |  |
| Need-by Date                             | X           | Х       | Х        |  |  |
| Shipping Method                          | X           | Х       | Х        |  |  |
| FOB                                      | X           | Х       | Х        |  |  |
| Terms of Payment                         | Х           | Х       | Х        |  |  |

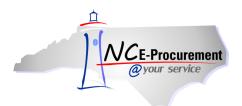

1. To mass edit line items, place a check in the checkbox beside each line item to be edited and click the 'Edit' button.

| NCE-Procurement                                                                          |                       |         |                  |              | Home   Help "                 | Logout      |
|------------------------------------------------------------------------------------------|-----------------------|---------|------------------|--------------|-------------------------------|-------------|
| @your service Home                                                                       |                       |         |                  |              | Welcome NCA                   | S Requester |
| 🖬 Create Search Manage Recent Preferences                                                |                       |         |                  |              |                               |             |
| RQ20004911: Untitled Requisition                                                         |                       |         |                  | Back to      | Catalog Submit                | Exit        |
| Review your requisition, make changes as necessary, and submit the request for approval. |                       |         |                  |              |                               |             |
| Summary Approval Flow                                                                    |                       |         |                  |              |                               |             |
| Title: Untitled Requisition                                                              |                       |         |                  |              |                               |             |
| Pre-Encumbrance Status: Not Encumbered                                                   |                       |         |                  |              |                               |             |
| On Behalf Of: NCAS Requester                                                             |                       |         |                  |              |                               |             |
| Delay Purchase Until: 🚦                                                                  |                       |         |                  |              |                               |             |
| Buying Entity:                                                                           |                       |         |                  |              |                               |             |
| Transmit To Supplier? 🛛 🔽                                                                |                       |         |                  |              |                               |             |
| My Labels: 🚦 Apply Label                                                                 |                       |         |                  |              |                               |             |
| Line Items (5)                                                                           |                       |         |                  | 1            | Show Details                  | <b>*</b>    |
| 🗥 No. Type Description                                                                   | Supplier Part Number  | Qty Uni | : Tax            | Price        | Amount                        |             |
| I 🔽 ] 1 🖪 First non-catalog item.                                                        |                       | 1 ead   | \$0.00000<br>USD | \$10.00 USD  | \$10.00000 USD                | ^           |
| 🗹 2 📱 Second non-catalog item.                                                           |                       | 1 ead   | \$0.00000<br>USD | \$20.00 USD  | \$20.00000 USD                |             |
| 🗂 3 🗎 Computer Table with Flip Top Wire Management                                       | 23.3305.6**.000       | 1 ead   | h \$0.00<br>⊎SD  | \$378.00 USD | \$378.00000 USD               | Ξ           |
| A B Hex Key Set, Ball End, Measurement Type SAE/                                         | 4CR58                 | 1 ead   | \$0.00<br>USD    | \$27.86 USD  | \$27.86000 USD                |             |
| eQuote test item.                                                                        | DefaultSupplierPartId | 1 ead   | h \$0.00<br>USD  | \$10.00 USD  | \$10.00000 USD                | ~           |
| Edit Copy Delete   Add from Catalog Add Non-Catalog Item                                 |                       |         |                  |              |                               |             |
|                                                                                          |                       |         |                  | то           | tal Cost: \$445.860<br>Update |             |

2. During Mass Edit, the sample line item is determined based on the following order of the line item type: Catalog, Punchout, Non-Catalog. Users will only be able to edit the fields associated with the sample item, as described in the chart at the beginning of this section. The screenshot on the next page shows the mass edit functionality when both a non-catalog item and a catalog item are selected for editing.

**Note:** Some changes made during a mass edit do not apply to all line items. For instance, if the supplier location has been updated for two line items with different suppliers, the edit is only applied to the sample line item because the selected location is invalid for the other line item.

3. Edit the necessary fields.

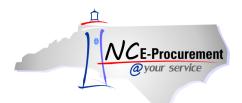

4. Click 'Next' to review the mass edit changes.

| NCE-Procurement ARIBA* SPEND MANAGEMENT                                                                                                    |                                                                                                    | Home   Help 🔭   Logout |
|----------------------------------------------------------------------------------------------------|----------------------------------------------------------------------------------------------------|------------------------|
| @your service Home                                                                                                    |                                                                                                    | Welcome NCAS Requester |
| 🖿 Create Search Manage Recent Preferences                                                                                                    |                                                                                                    |                        |
| RQ20004911: Untitled Requisition                                                                                                    |                                                                                                    | Next ) Cancel          |
| You have chosen to edit multiple items. The changes you make to the sample item                                                                                         | apply to all selected items. Modify the necessary fields and review your changes.                                                 | `'                     |
| Edit Iterne - Review                                                                                                    |                                                                                                    |                        |
| eRequisition item 3 is used as the sample item for mass edit.                                                                                                    |                                                                                                    |                        |
| LINE ITEM DETAILS                                                                                                    | 'Description,' 'UOM,' 'Price,'                                                                                                    |                        |
| Supplier: BLANKENSHIP ASSOCIATES INC<br>Location: <u>BLANKENSHIP ASSOCIATES INC [ select ]</u><br>Contract Type: Statewide<br>Contract : 4208: Funiture Classroom Metal | <b>'Commodity Code,'</b> and <b>'Supplier'</b><br>fields are not editable because the<br>catalog item is used as the sample item. |                        |
| Blanket Purchase? No<br>Commodity Code: 420-84 - Schoolroom Furnitu<br>Bid Number: 801277 - Furniture, Classroom, Metal<br>Tax Rate: Other V                            |                                                                                                    |                        |
| ACCOUNTING - BY LINE ITEM                                                                                                    |                                                                                                    |                        |
| Account Type:                                                                                                    |                                                                                                    |                        |
| Bill To:                                                                                                    |                                                                                                    |                        |
| Payment Basis: Receipt 💙                                                                                                    |                                                                                                    |                        |
| Federal Award Number: 🔋 (none selected)                                                                                                    |                                                                                                    |                        |
| Entity: 41                                                                                                    |                                                                                                    |                        |
| Company: * 4101                                                                                                    |                                                                                                    |                        |
| Account: \$335680                                                                                                    |                                                                                                    |                        |
| Center:                                                                                                    |                                                                                                    |                        |
| Multi Year Indicator:                                                                                                    |                                                                                                    |                        |
| Project Company: Unspecified                                                                                                    |                                                                                                    |                        |
| Project Code:                                                                                                    |                                                                                                    |                        |

**Note:** The mass edit function uses line item 1 as a sample item for the mass edit only if all of the line items are of the same type. If different line item types are being edited, the line used as the example is determined by this hierarchy: catalog, punchout, non-catalog. Users edit the necessary fields on the sample line item. When done editing, the changes made against the sample line item will be applied to qualifying line items.

5. Review the modified fields and click '**Done**' to complete the mass edit and apply the changes.

| NCE-Procurement                                   | A* SPEND MANAGEMENT                                   |                               |             | Home   Help *   Logout |
|---------------------------------------------------|-------------------------------------------------------|-------------------------------|-------------|------------------------|
| <i>@your service</i> Home<br>Create Search Manage | Recent Preferences                                    |                               |             | Welcome NCAS Requester |
| RQ20004911: Untitled Requisition                  | refeir Meisteirfez                                    |                               |             | Pres Done Mancel       |
| These are the fields you have me                  | dified. Confirm the changes or cancel making changes. |                               |             |                        |
| Edit Items : Review                               |                                                       |                               |             |                        |
| eRequisition item 1 is used                       | as the sample item for mass edit.                     |                               |             |                        |
| Old Value                                         |                                                       | New Value                     |             |                        |
| Location<br>Fuquay-Varina - FUQ 0524              |                                                       | Chapel Hill Branch - CHH 0049 |             |                        |
| Accounting                                        |                                                       |                               |             |                        |
| Account Type:                                     | Expense                                               | Account Type:                 | Expense     |                        |
| Bill To:                                          | 41PT                                                  | Bill To:                      | 41PT        |                        |
| Payment Basis:                                    | Receipt                                               | Payment Basis:                | Receipt     |                        |
| Federal Award Number: 🔋                           | (no value)                                            | Federal Award Number: 🚦       | (no value)  |                        |
| Entity:                                           | 41                                                    | Entity:                       | 41          |                        |
| Company:                                          |                                                       | Company:                      |             |                        |
| Account:                                          |                                                       | Account:                      |             |                        |
| Center:                                           |                                                       | Center:                       |             |                        |
| Multi Year Indicator:                             | Unspecified                                           | Multi Year Indicator:         | Unspecified |                        |
| Project Company:                                  | Unspecified                                           | Project Company:              | Unspecified |                        |
| Project Code:                                     | Unspecified                                           | Project Code:                 | Unspecified |                        |
|                                                   |                                                       |                               |             | Prev Done Cancel       |
|                                                   |                                                       |                               |             |                        |